### Programming Embedded Systems with Lustre

Timothy.Bourke@inria.fr Marc.Pouzet@ens.psl.eu

MPRI, 12 September 2023

Exercises: <https://vertmo.org/teaching/ppc/lustre.tar.gz> Heptagon compiler: <https://gitlab.inria.fr/synchrone/heptagon> (opam install heptagon)

#### <span id="page-1-0"></span>[Introduction](#page-1-0)

[Lustre: Combinatorial Programs](#page-21-0)

[Sequential operators \(adding state\)](#page-34-0)

[Sampling operators \(conditional activation\)](#page-72-0)

["Lustre-like" languages](#page-109-0)

[Conclusion](#page-114-0)

## Wheelchair: An old, simple, but concrete example

- The UOW 'robotic' wheelchair
- Goal: low-cost mobility assistance
- Target of engineering student projects

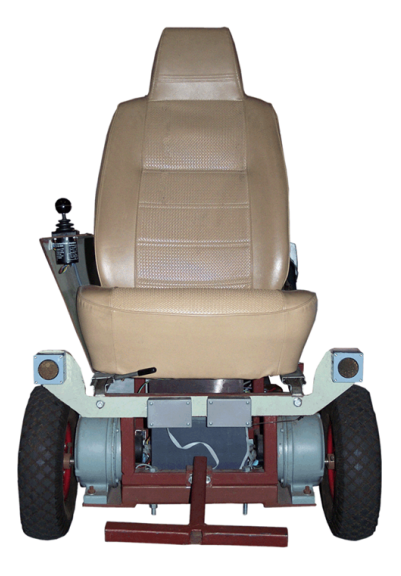

## Wheelchair: mechanical structure

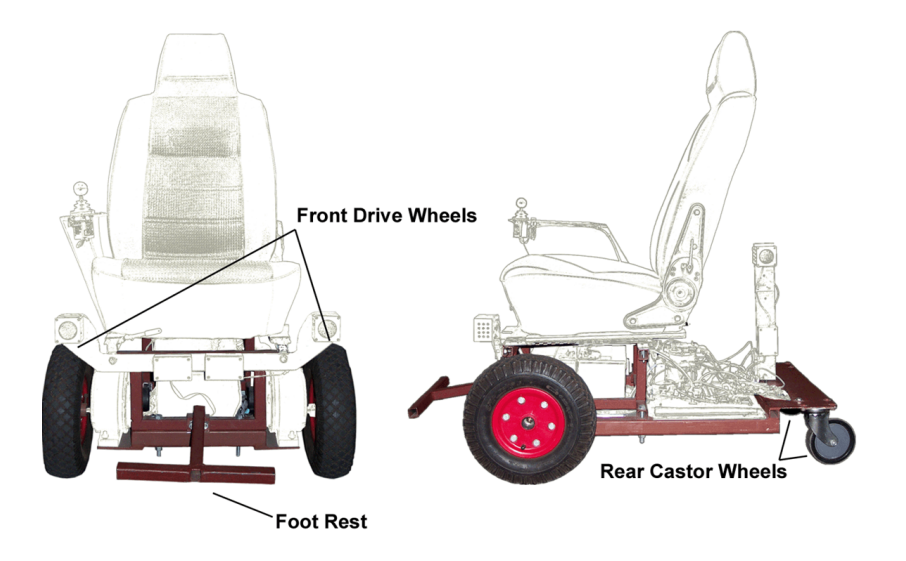

### Wheelchair: power electronics

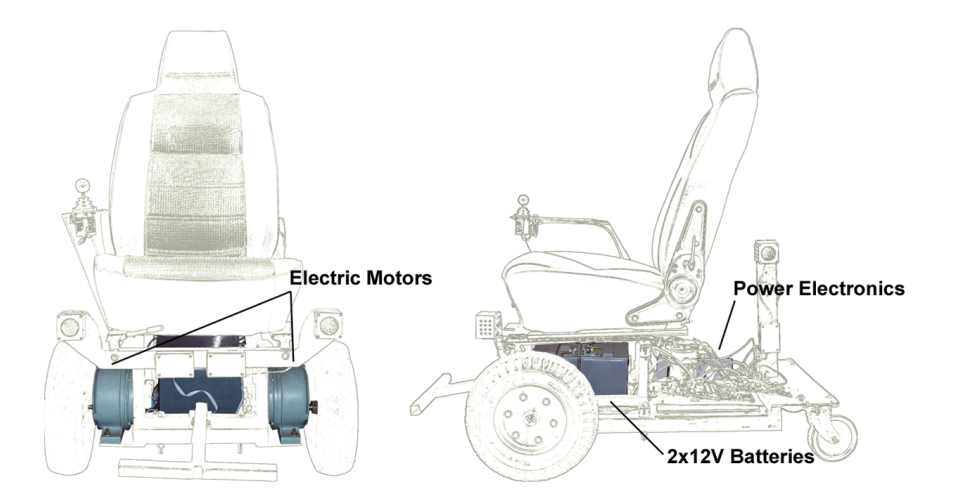

### Wheelchair: drive controller

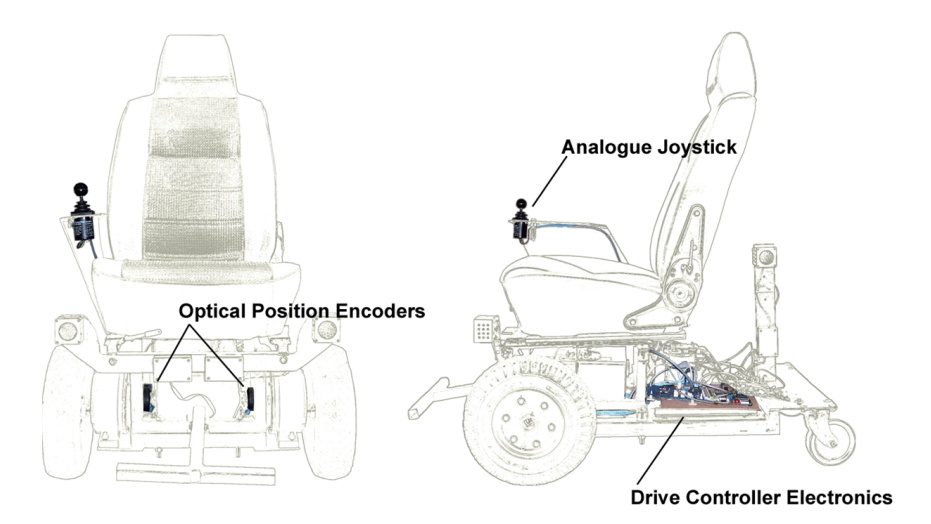

### Wheelchair: master controller

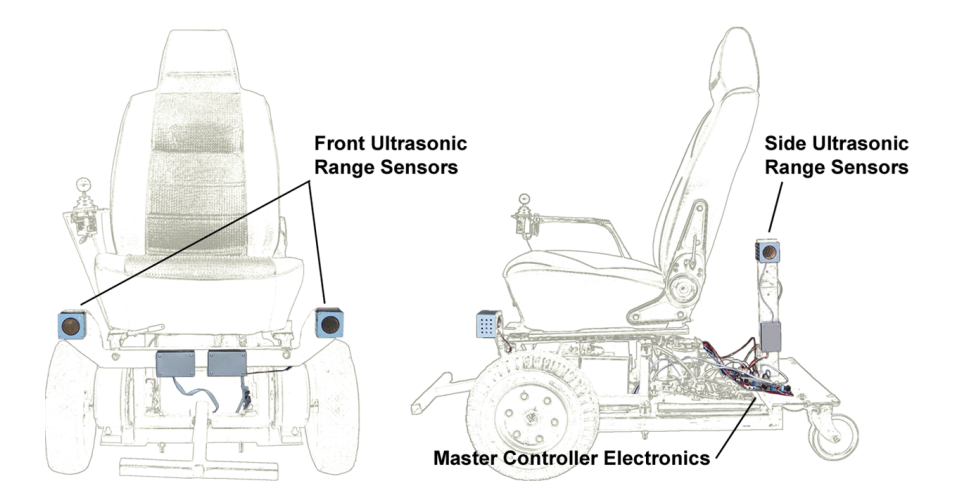

Wheelchair: architecture and functions

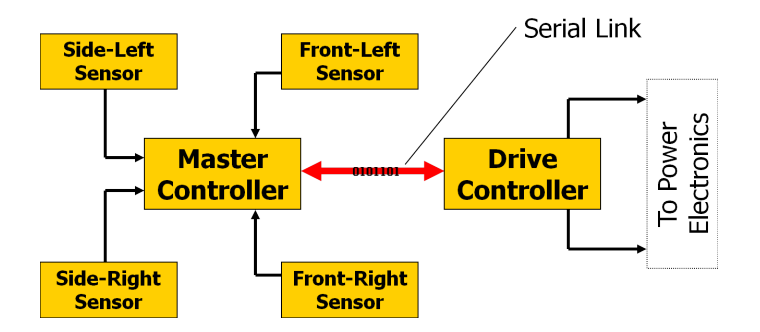

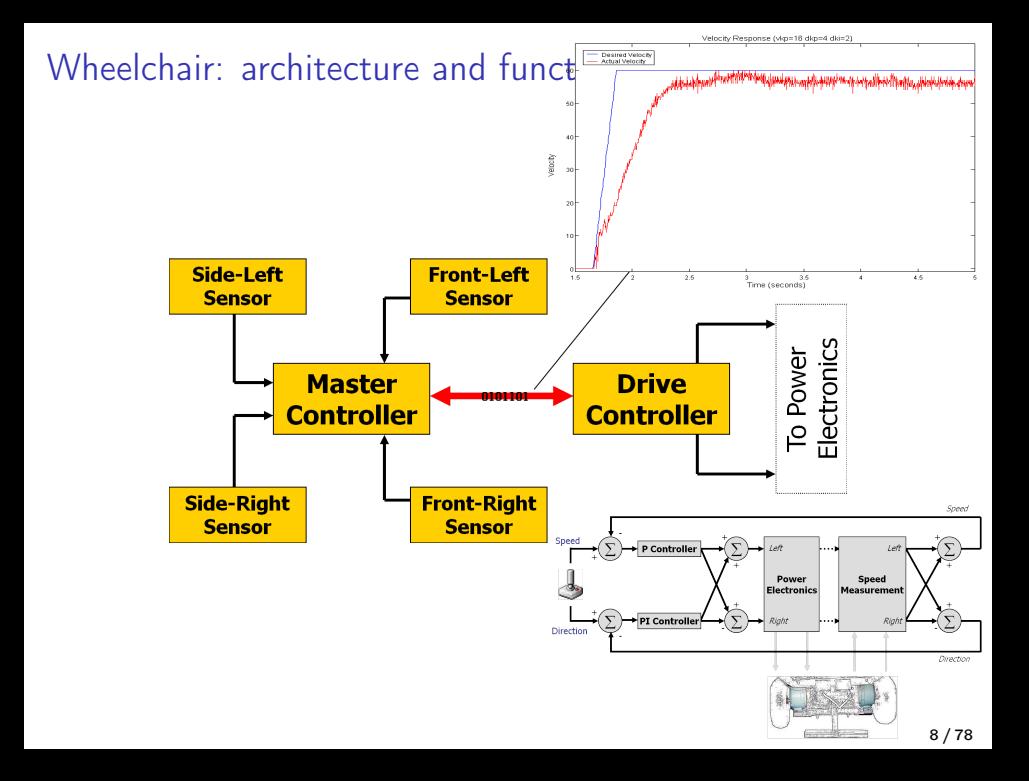

### Wheelchair: architecture and functions

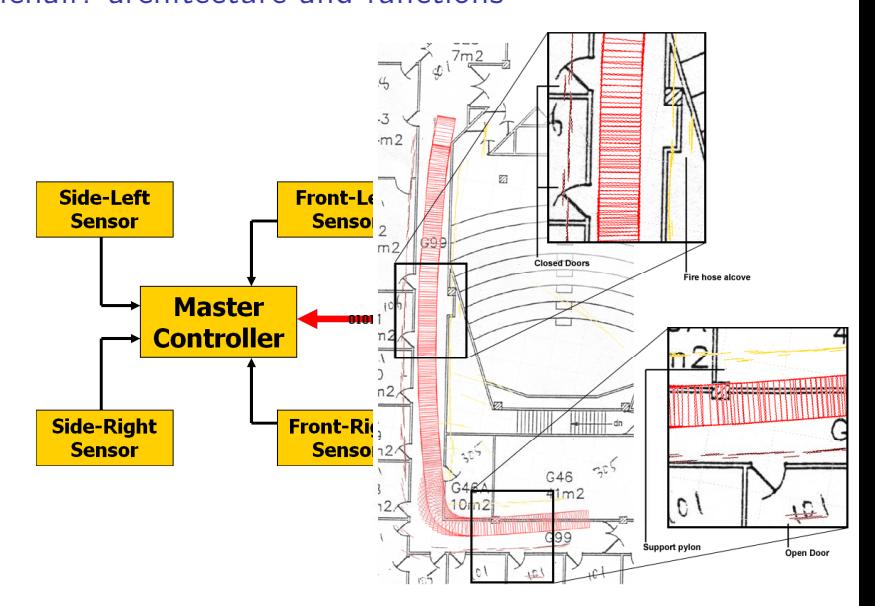

### Wheelchair: drive control feedback loop

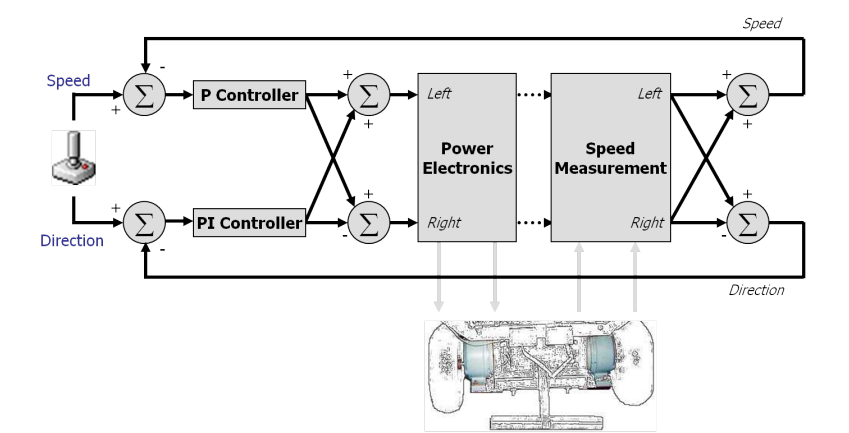

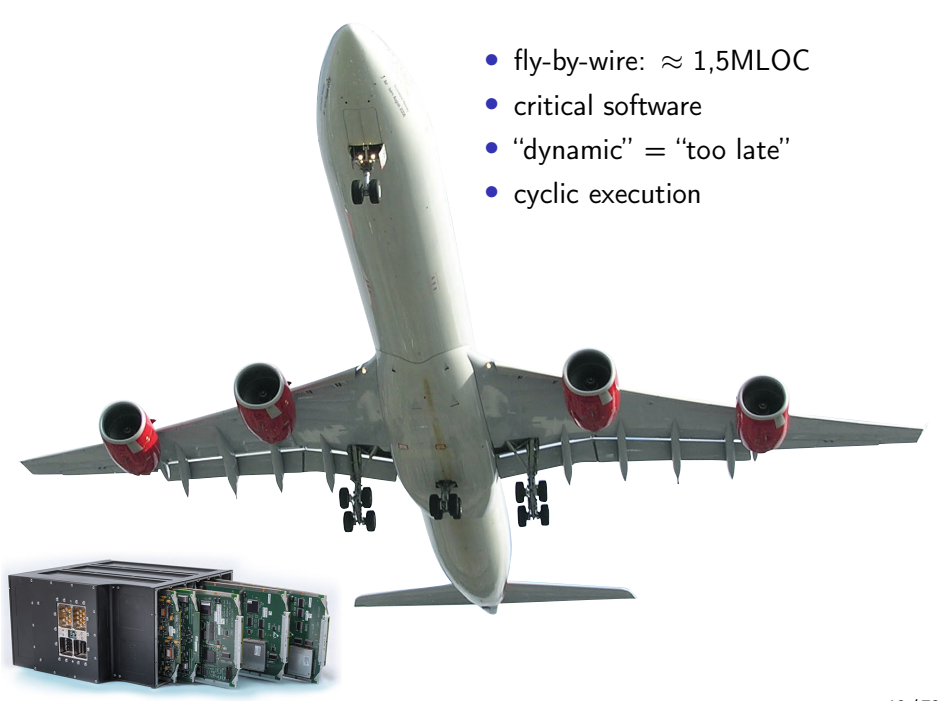

### Embedded Real-Time Software

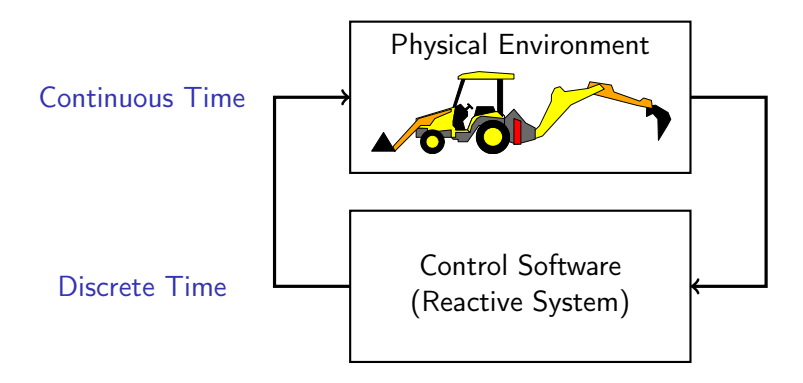

- 2005 Mars Reconnaissance Orbiter: 545 000 LoC
- 2010 Lockheed Martin F-22 Raptor: 2500000 LoC
- 2012 Drug infusion pump 170 000 LoC
- 2017 Primary Flight Controller A350-1000: 1500 000 LoC generated

Flight Software Complexity [Dvorak \(ed.\) \(2009\): NASA Study on](https://www.nasa.gov/pdf/418878main_FSWC_Final_Report.pdf) [Flight Software Complexity](https://www.nasa.gov/pdf/418878main_FSWC_Final_Report.pdf) [ [The Economist \(2012\): Open-source medi](https://www.economist.com/node/21556098)[cal devices: When code can kill or cure](https://www.economist.com/node/21556098)

# Program and control a reactive system?

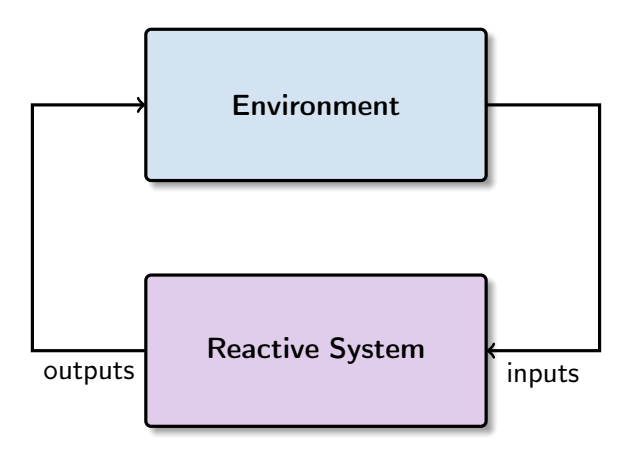

• Concurrent Designs

- » Complicated implementations for complicated applications?
- » Effect of non-determinism (interleaving/preemption) on reasoning/testing?
- » What about subtle effects like deadlocks and priority inversion?

• Concurrent Designs

- » Complicated implementations for complicated applications?
- » Effect of non-determinism (interleaving/preemption) on reasoning/testing?
- » What about subtle effects like deadlocks and priority inversion?
- What about lighter-weight compositions?

• Concurrent Designs

- » Complicated implementations for complicated applications?
- » Effect of non-determinism (interleaving/preemption) on reasoning/testing?
- » What about subtle effects like deadlocks and priority inversion?
- What about lighter-weight compositions?
- What is the programmer's model of time?
- How are timing details expressed, implemented, validated?

• Concurrent Designs

- » Complicated implementations for complicated applications?
- » Effect of non-determinism (interleaving/preemption) on reasoning/testing?
- » What about subtle effects like deadlocks and priority inversion?
- What about lighter-weight compositions?
- What is the programmer's model of time?
- How are timing details expressed, implemented, validated?
- What about writing reusable libraries?
- What about targeting different platforms?

### Arduino demo

- 1. Blinking an LED
- 2. Blinking two LEDs

#### In any case, what should the implementation be compared to?

What is the specification?

#### <span id="page-21-0"></span>[Introduction](#page-1-0)

#### [Lustre: Combinatorial Programs](#page-21-0)

[Sequential operators \(adding state\)](#page-34-0)

[Sampling operators \(conditional activation\)](#page-72-0)

["Lustre-like" languages](#page-109-0)

[Conclusion](#page-114-0)

### SAO (Spécification Assistée par Ordinateur) — Airbus 80's

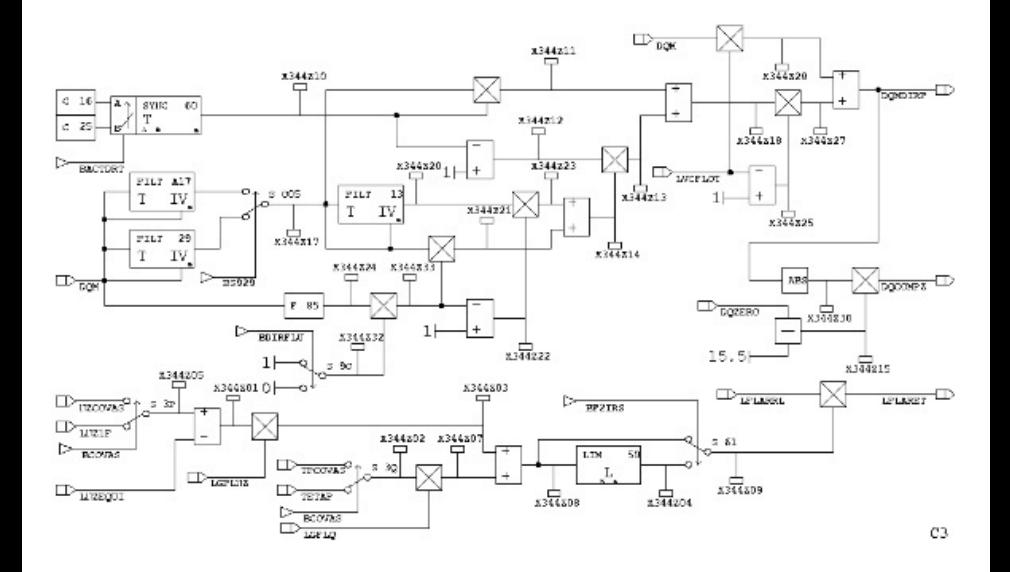

17 / 78

They were very precise drawings...

Control and signal engineers described control/command systems with very precise mathematics before computers were used.

Stream equations, z-transforms, (discrete) difference equations

Example: a linear filter  $Y_0 = b \cdot X_0$  $\forall n, Y_{n+1} = a \cdot Y_n + b \cdot X_{n+1}$ X b z  $\begin{array}{|c|c|c|}\hline -1 & \longmapsto & +\ \hline \end{array}$ a Y

- Important idea: block diagrams can be given a precise meaning in terms of equations on stream variables.
- ...but they're not executable.
- Should we just write code and convince ourselves that it is correct?

How to make those mathematics executable?

## Somewhere in Grenoble...the language Lustre (1984)

h [Caspi, Pilaud, Halbwachs, and Plaice \(1987\):](http://dx.doi.org/10.1145/41625.41641) [LUSTRE: A declarative language for program-](http://dx.doi.org/10.1145/41625.41641)[ming synchronous systems](http://dx.doi.org/10.1145/41625.41641) <sup>i</sup> <sup>h</sup> current (X1 op current (X'>

F[Halbwachs, Caspi, Raymond, and Pilaud \(1991\):](http://www-verimag.imag.fr/~halbwach/lustre-ieee.html) 7 Halbwachs, Caspi, Raymond, and Pilaud (1991): ]<br>The synchronous dataflow programming lan-<br>[guage LUSTRE](http://www-verimag.imag.fr/~halbwach/lustre-ieee.html)

 $\Big[\textsf{Jahier, Raymond, and Halbwachs (2019): The Lustre V6 Reference Manual }\Big]$  $\Big[\textsf{Jahier, Raymond, and Halbwachs (2019): The Lustre V6 Reference Manual }\Big]$  $\Big[\textsf{Jahier, Raymond, and Halbwachs (2019): The Lustre V6 Reference Manual }\Big]$ 

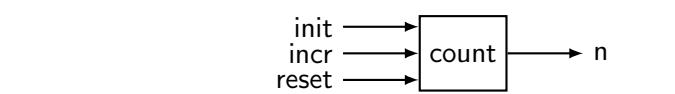

```
node COUNT (init. incr: int; reset: bool)
   returns (n: int): 
let 
   n = int \rightarrowif reset then init else pre(n) + incr:
tel:
```
### Basic model: cyclic execution

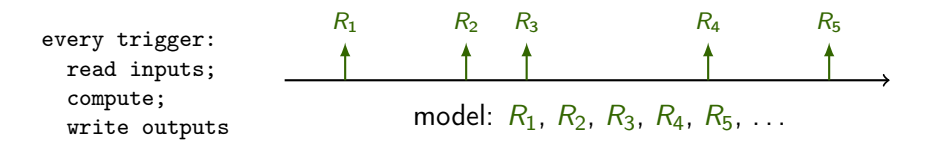

- Often periodic with sampling, but not always.
- Reactions are atomic: buffer new inputs during compute.
- Assume that reactions occur at least as frequently as inputs.
- Reason in logical time rather than physical time.
	- » The execution model (semantics) of a program is a sequence of reactions.
	- » It abstracts from the time between reactions —even if physical time still matters to programmers.
- This is a significant simplification; it divides the problem in two:
- 1. Specify and reason about logical behaviour;
- 2. Separately validate assumptions on real-time behaviour.

## Validating Timing Assumptions

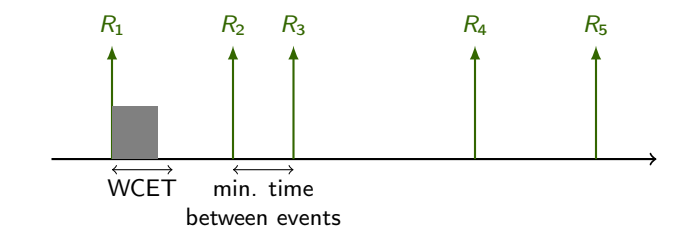

- Calculate an upper-bound on execution time: Worst Case Execution Time (WCET)
- Check that WCET  $\lt$  minimum time between any two events
- Typical case: WCET < sample period
- The WCET is calculated on the generated assembly code for a given processor configuration (pipeline depth, cache sizes).
- Overapproximation at function calls and branching instructions.

### Program by writing stream equations

A discrete-time system: a stream function; streams are synchronous.

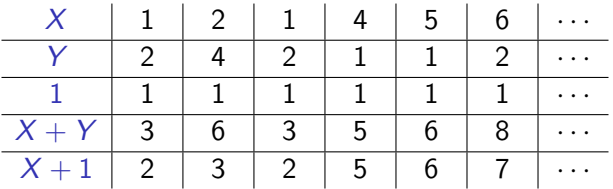

The equation  $Z = X + Y$  means  $\forall n, Z_n = X_n + Y_n$ .

Time is logical: the inputs X and Y arrive "at the same time"; the output Z is produced "at the same time".

For simple expressions, we effectively just added a loop around a sequence of assignment statements.

It gets more interesting when we add abstraction and state.

The idea will be to compose stream functions to build more and more sophisticated systems.

### Syntax of Lustre nodes

1. Declare a block (a "node") by giving its interface: name, list of input variables, list of output variables node full  $add(a : bool; b : bool; c : bool)$  returns  $(s : bool; co : bool);$ or

```
node full add(a, b, c : bool) returns (s, co : bool);
```
There are three basic types: bool, int, real/float.

- 2. The interface is optionally followed by a list of local variables. var t1, t2 : bool; t3 : int;
- 3. The relation between inputs and outputs is defined by a list of equations. Each output and local variable must be defined exactly once.

```
let
 s = e1:
 \cos = e^2;
 (t1, t2, t3) = e3;tel;
```
The order of the equations is not significant.

### Combinatorial expressions

- Boolean operators not, and, or, xor
- Comparisons

 $\lt$ ,  $\lt$  =, =,  $\lt$ >, >=, >

• Arithmetic

+ − ∗ / div mod  $+$ .  $-$ .  $*$ . /.

• Conversions

int, float

• Multiplexing if e1 then e2 else e3 Exercise: programming 1-bit adders

#### Full adder (full\_add)

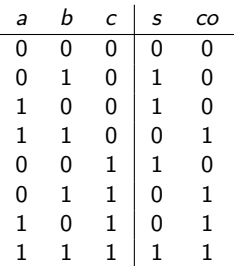

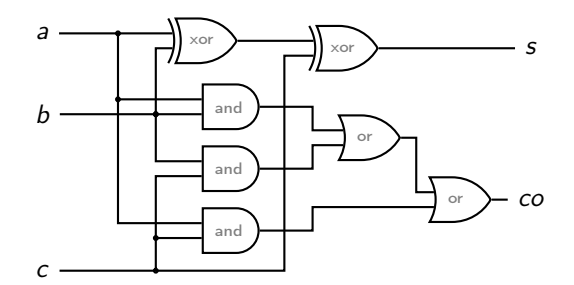

Composition of two half adders (full\_add\_h)

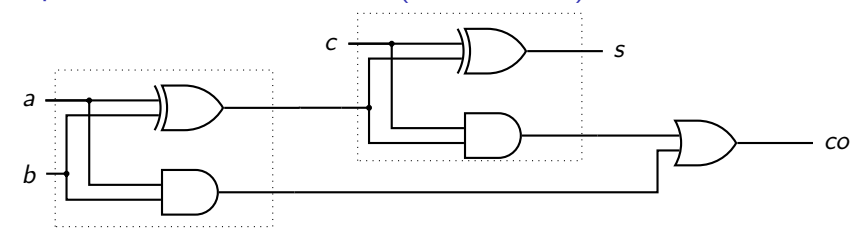

Simulate with using the provided Makefile 26/78

### Exercise: model checking 1-bit adders

How to be sure that full\_add and full\_add\_h are equivalent?

 $\forall a, b, c : \text{bool-full} \text{add}(a, b, c) = \text{full} \text{add } h(a, b, c)$ 

Implement the following interface so that it returns true exactly when two full adder implementations return the same value for the same inputs.

```
−− file fulladder.lus
node equivalence(a, b, c : bool) returns (ok : bool);
```
Use the model-checking tool lesar to check for all possible inputs:

```
% lesar fulladder.lus equivalence -diag
--Pollux Version 2.2
```
TRUE PROPERTY

Type make check to run lesar. Try introducing a bug and rechecking.

Exercise: more combinatorial nodes

Return the maximum at each instant node max $(i1, i2 : int)$  returns  $(o : int)$ ;

```
Return the absolute value at each instant
node abs(i : int) returns (o : int);
```

```
Saturate a signal when it exceeds bounds
node saturate(lb, i, ub : int) returns (o : int);
let
 −− assert (lb <= ub);
 ...
```
tel;

- Build up a library of stream functions to write more abstract programs.
- Ideal: specify a system in Lustre, rely on the compiler to produce efficient low-level code.

#### <span id="page-34-0"></span>[Introduction](#page-1-0)

[Lustre: Combinatorial Programs](#page-21-0)

[Sequential operators \(adding state\)](#page-34-0)

[Sampling operators \(conditional activation\)](#page-72-0)

["Lustre-like" languages](#page-109-0)

[Conclusion](#page-114-0)

### The Unit Delay (pre) and Initialization Operator (->)

An operator for referring to the "previous" value of a stream.

(A register in a digital circuit; the  $z^{-1}$  operator in digital signal processing.)

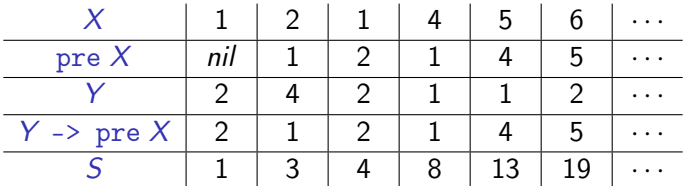

nil represents an arbitrary value. It is not represented explicitly at runtime. The actual value is whatever happens to be in memory.

Calculate the running sum of values on  $X$ . i.e., the stream  $(S_n)_{n\in\mathbb{N}}$  with  $S_0 = X_0$  and for  $n > 0$ ,  $S_n = S_{n-1} + X_n$ .

$$
S = X \rightarrow (pre S) + X
$$

Introducing intermediate equations does not change the meaning:

$$
S = X \rightarrow I; I = pre S + X
$$
```
Programming with -> and pre
Rising edge detection
node redge (b : bool) returns (edge : bool);
let
  edge = false -> (b and not (pre b));
tel
```
#### Modulo counter

```
node mod count (m : int) returns (out : int);
let
 out = (0 \rightarrow (pre out + 1)) mod m;
tel
```

```
Count of trues and falses?
node tf count (in : bool) returns (out : int);
let
 out = if in then mod count(512) else mod count(512);
tel;
```
What is wrong with this program?

Exercise: programming with  $\rightarrow$  and pre

Return true if an input has always been true node always(i : bool) returns (o : bool);

Count true values node count  $true(i : bool)$  returns (o : int);

Count successive true values (i.e., false  $=$  restart from zero) node count succ true(i : bool) returns (o : int);

Tracking minimum and maximum bounds of a stream node bounds(i : int) returns (min, max : int);

# The Initialized Unit Delay (fby)

- Separating delay (pre) and initialization (->) can be useful.
- But, an extra analysis is necessary to check that pre is used correctly, i.e., that outputs never depend on an undefined (nil) value. [Colaço and Pouzet (2004): Type-based initialization ]<br>[[analysis of a synchronous dataflow language](https://www.di.ens.fr/~pouzet/bib/sttt04.pdf) [Colaço and Pouzet \(2004\): Type-based initialization](https://www.di.ens.fr/~pouzet/bib/sttt04.pdf)
- The fby (followed by) operator combines delay and initialization.

X fby Y defines the same stream as  $X \rightarrow (pre \ Y)$ 

- A fby with a constant at left is easy to compile into efficient code since the generated state variable can be initialized directly.
- e0 -> e1 and if (true fby false) then e0 else e1 define the same stream.
- NB: Lustre v4 does not have fby.

• Consider the input signal:

$$
x(n) = \begin{cases} (1.02)^n + 0.5 \cos(2\pi n/8 + \pi/4) & \text{if } 0 \le n \le 40\\ 0 & \text{otherwise} \end{cases}
$$

- We want to recover the exponential component by eliminating the sinusoidal component (the noise).
- Filter with a 3-point running average:

$$
y(n) = \frac{1}{3} \left( \sum_{k=0}^{2} x(n-k) \right)
$$

• . . . and a 7-point running average:

$$
y(n) = \frac{1}{7} \left( \sum_{k=0}^{6} x(n-k) \right)
$$

- Both are basic FIR (Finite Impulse Response) filters.
- NB: use  $+$ . and  $/$ . on values of type float.

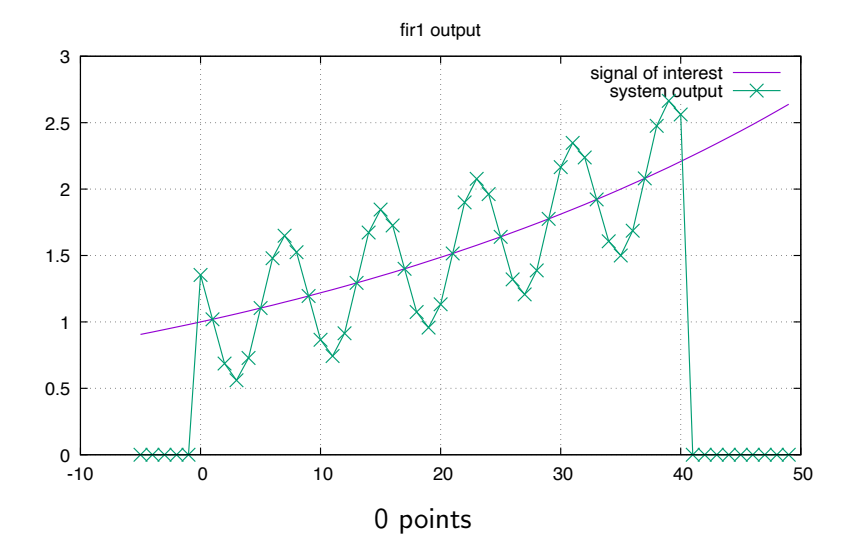

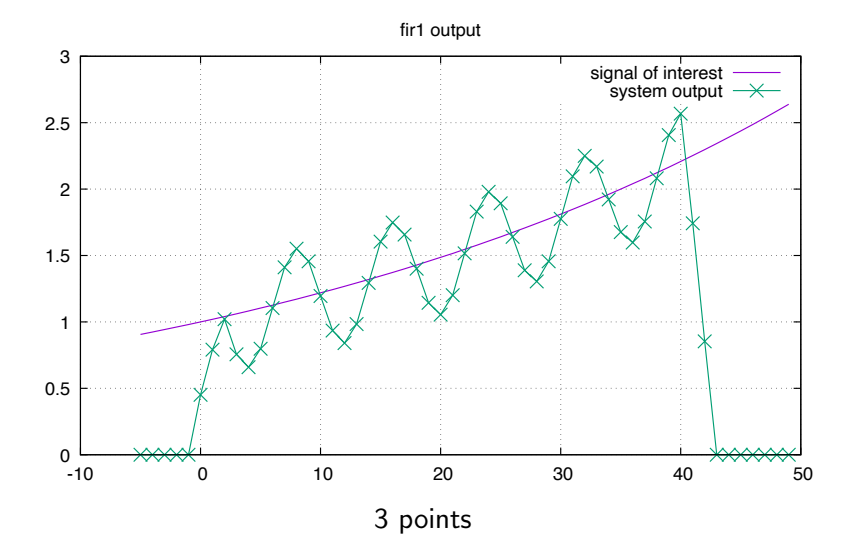

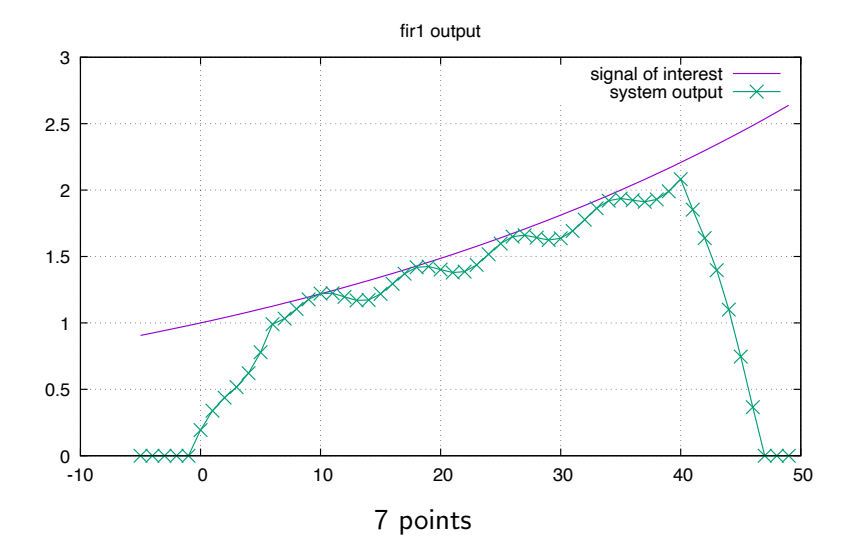

# Cyclic Definitions

A program may have

- no solutions:  $x = x + 1$  or  $x = y + 1$  and  $y = x + 2$
- many solutions:  $x = x$  or  $y = x$  and  $x = y$ (nondeterminism)

Nondeterminism may be useful for abstract specifications and it induces a rich theory, i.e., different notions of equivalence in process algebra.

But, for critical embedded systems, we must guarantee at compile time that a program has exactly one solution, i.e., trace equivalence suffices.

The programmer chooses what happens, not a compiler or scheduler.

Trace equivalence simplifies testing, reasoning, and reproducibility.

## **Causality**

The term causality refers to the relations between "events" in a program.

It's a rich subject, but for basic Lustre programs it suffices to

- Generate a dependency graph and
- Check, by topological sort, that it contains no cycles.

No dependencies are recorded for pre or the right-hand-side of a fby.

In Lustre, every dependency cycle must be broken by one or more delays.

```
node regulator (cruise speed, speed : float; rst : bool)
returns (throttle : float);
var delta, aux : float;
let
 delta = cruise speed - speed;
 throttle = delta * 10.0 + aux * 0.2;
 aux = if rst then delta else delta + aux;
tel
```

```
node regulator (cruise speed, speed : float; rst : bool)\Leftarrowreturns (throttle : float);
var delta, aux : float;
let
 delta = cruise speed - speed;
 throttle = delta * 10.0 + aux * 0.2;
 aux = if rst then delta else delta + aux;
tel
      cruise speed speed rst
```

```
returns (throttle : float);\Leftarrowvar delta, aux : float;\Leftarrownode regulator (cruise speed, speed : float; rst : bool)
let
 delta = cruise speed - speed;
 throttle = delta * 10.0 + aux * 0.2;
 aux = if rst then delta else delta + aux;
tel
      cruise speed speed rst
                     delta
                                         aux
```
throttle

38 / 78

```
delta = cruise_speed — speed; \Leftarrownode regulator (cruise speed, speed : float; rst : bool)
returns (throttle : float);
var delta, aux : float;
let
 throttle = delta * 10.0 + aux * 0.2;
 aux = if rst then delta else delta + aux;
tel
```
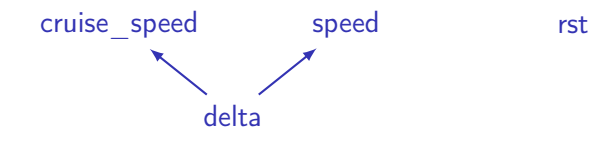

aux

throttle

```
throttle = delta * 10.0 + aux * 0.2; \Leftarrownode regulator (cruise speed, speed : float; rst : bool)
returns (throttle : float);
var delta, aux : float;
let
 delta = cruise speed - speed;
 aux = if rst then delta else delta + aux;
tel
```
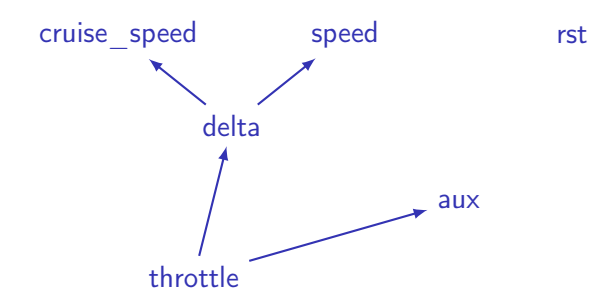

```
aux = if rst then delta else delta + aux; \Leftarrownode regulator (cruise speed, speed : float; rst : bool)
returns (throttle : float);
var delta, aux : float;
let
 delta = cruise speed - speed;
 throttle = delta * 10.0 + aux * 0.2;
tel
```
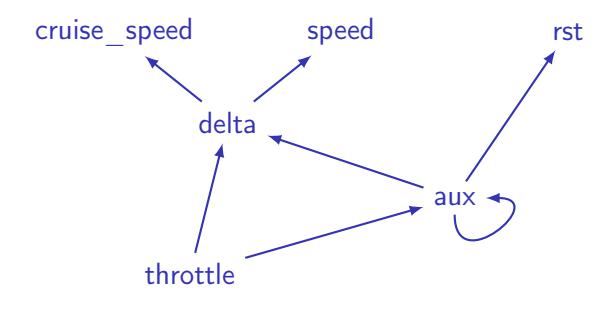

```
aux = if rst then delta else delta + aux; \Leftarrownode regulator (cruise speed, speed : float; rst : bool)
returns (throttle : float);
var delta, aux : float;
let
 delta = cruise speed - speed;
 throttle = delta * 10.0 + aux * 0.2;
tel
```
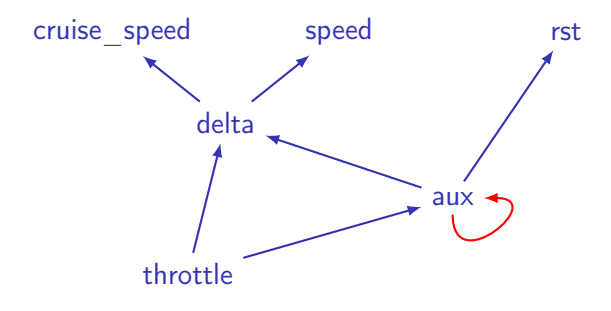

```
node regulator (cruise speed, speed : float; rst : bool)
returns (throttle : float);
var delta, aux : float;
let
 delta = cruise speed - speed;
 throttle = delta * 10.0 + aux * 0.2;
 aux = if rst then delta else delta + (0.0 \rightarrow pre aux);
tel
```
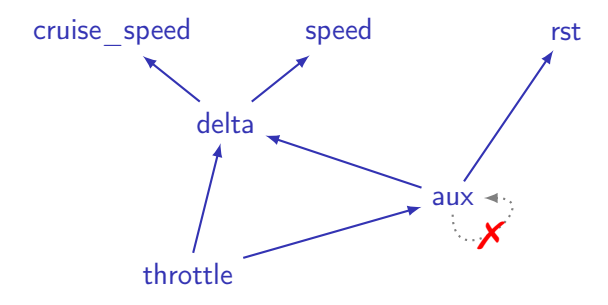

Modular causality analysis

```
Accept this program?
node direct(x : int)returns (y : int);
let
 y = x;
tel
node main1(w : int)returns (z : int);
let
 z = direct(z);
tel
```
# Modular causality analysis

```
Accept this program?
node direct(x : int)
returns (y : int);
let
 y = x;
tel
node main1(w : int)returns (z : \text{int});
let
```

```
z = direct(z);
tel
```

```
What about this one?
node delayed(x : int)returns (y : int);
let
 y = 0 fby x;
tel
```

```
node main2(w : int)
returns (z : int);
let
 z = delayed(z);
tel
```
# Modular causality analysis

```
Accept this program?
node direct(x : int)returns (y : int);
let
 y = x;
tel
node main1(w : int)returns (z : int);
let
 z = direct(z);
tel
```

```
What about this one?
node delayed(x : int)returns (y : int);
let
 y = 0 fby x;
tel
node main2(w : int)
returns (z : int);
let
 z = delayed(z);
tel
```
The causality of a program can be analysed statically and modularly using a dedicated type system.

Should this program be rejected?

```
node plumbing(x, y : \text{int})returns (dx, dy : int);
let
 dx = x;
 dy = y;
tel
                              node main3(w : int)
                              returns (z : int);
                              var v : int;
                              let
                               z, v = plumbing(v, w);
                              tel
```
Should this program be rejected?

```
node plumbing(x, y : \text{int})returns (dx, dy : int);
let
 dx = x;
 dy = y;
tel
                              node main3(w : int)
                               returns (z : int);
                              var v : int;
                               let
                                z, v = plumbing(v, w);
                              tel
```
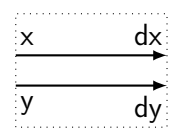

Should this program be rejected?

```
node plumbing(x, y : \text{int})returns (dx, dy : int);
let
 dx = x;
 dy = y;
tel
                              node main3(w : int)
                              returns (z : int);
                              var v : int;
                              let
                                z, v = plumbing(v, w);
                              tel
                                                                 x
                                                                 y
                                                           w
```
dx

dy

Should this program be rejected?

```
node plumbing(x, y : \text{int})returns (dx, dy : int);
let
 dx = x;
 dy = y;
tel
                              node main3(w : int)
                               returns (z : int);
                              var v : int;
                               let
                                z, v = plumbing(v, w);
                              tel
```
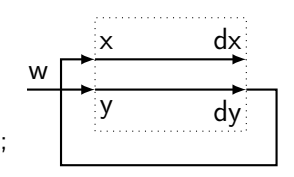

Should this program be rejected?

```
node plumbing(x, y : \text{int})returns (dx, dy : int);
let
 dx = x;
 dy = y;
tel
                              node main3(w : int)
                               returns (z : int);
                              var v : int;
                               let
                                z, v = plumbing(v, w);
                              tel
```
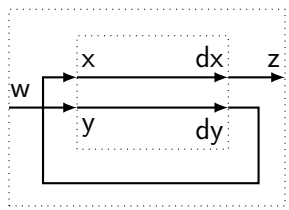

Should this program be rejected?

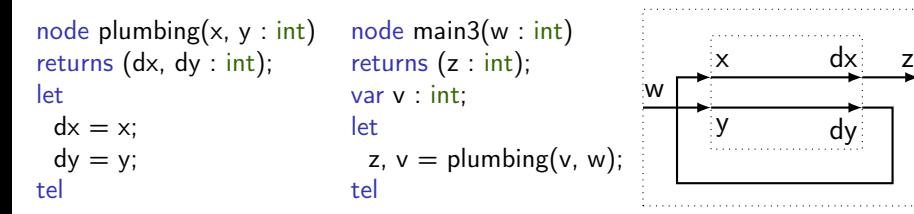

#### It depends on the compilation schema.

#### • Inlining and (minimize) automaton generation (Lustre v4)

[Plaice (1988): Sémantique et compilation de<br>[[LUSTRE, un langage déclaratif synchrone](http://www.sudoc.fr/006202233) ] [Plaice \(1988\): Sémantique et compilation de](http://www.sudoc.fr/006202233)

Raymond (1991): Compilation efficace d'un lan-<br>Cape déclaratif synchrone: le générateur de code Raymond (1991): Compilation efficace d'un lan-<br>[gage déclaratif synchrone: le générateur de code](http://www.theses.fr/1991INPG0100)<br>[Lustre-V3](http://www.theses.fr/1991INPG0100)

#### • Modular compilation with a single step function (Scade 6/Heptagon)

generation for synchronous data-flow languages [Biernacki, Colaço, Hamon, and Pouzet \(2008\): Clock-directed modular code](https://www.di.ens.fr/~pouzet/bib/lctes08a.pdf) [generation for synchronous data-flow languages](https://www.di.ens.fr/~pouzet/bib/lctes08a.pdf)

#### • Modular compilation with multiple step functions

Fouzet and Raymond (2009): Modular Static<br>Scheduling of Synchronous Data-flow Networks: [Scheduling of Synchronous Data-flow Networks:](https://www.di.ens.fr/~pouzet/bib/emsoft09.pdf) [An efficient symbolic representation](https://www.di.ens.fr/~pouzet/bib/emsoft09.pdf) <sup>i</sup> <sup>h</sup>

[Lublinerman, Szegedy, and Tripakis \(2009\):](http://citeseerx.ist.psu.edu/viewdoc/summary?doi=10.1.1.182.2128) [Block Diagrams: Modularity vs. Code Size](http://citeseerx.ist.psu.edu/viewdoc/summary?doi=10.1.1.182.2128) <sup>i</sup> [Modular Code Generation from Synchronous](http://citeseerx.ist.psu.edu/viewdoc/summary?doi=10.1.1.182.2128)<br>Block Diagrams: Modularity vs. Code Size

Transition systems and formal specification

Transition systems are the basic formal model for reactive systems:  $(S, \rightarrow)$ , where  $\rightarrow \subseteq S \times S$ .

Mealy machines: distinguish inputs and (instantaneous) outputs:  $(S, S_0, I, O, T, G)$ , where  $T : S \times I \rightarrow S$  and  $G : S \times I \rightarrow O$ .

Many specification formalisms (e.g., I/O Automata and TLA+) essentially provide expressive languages for writing Mealy Machines.

Lustre can be viewed in a similar way. . .

```
automaton IncDec()
signature
 external increment,
           decrement
states
 x : Integer := 5transitions
 external increment
 pre
   x < 10eff
   x := x + 1external decrement
 pre
   x > 0eff
   x := x - 1Sometimes also write
   x' = x + 1next x = x + 1
```

```
automaton IncDec()
signature
  external increment,
           decrement
```

```
states
 x : Integer := 5
```

```
transitions
 external increment
 pre
   x < 10eff
   x := x + 1external decrement
```

```
pre
  x > 0\mathsf{a}ff
  x := x - 1
```
Sometimes also write  $x' = x + 1$ next  $x = x + 1$  node IncDec(increment, decrement : bool) returns (nx : int); let  $x = 5 \rightarrow$  pre nx;  $nx = if$  increment and  $x < 10$  then  $x + 1$ else if decrement and  $x > 0$  then  $x - 1$ else x; tel;

Assuming that increment and decrement are never true at the same time.

```
node f(i0, ..., in) returns (00, ..., om);
var s0, ..., sk, n0, ..., nk;
let
 s0, ..., sk = f init(i0, ..., in) -> pre (n0, ..., nk);
 n0, ..., nk = f trans(s0, ..., sk, i0, ..., in);
 o0, ..., om = f out(s0, ..., sk, i0, ..., in);
tel
```

```
automaton IncDec()
signature
  external increment,
           decrement
```

```
states
 x : Integer := 5
```

```
transitions
 external increment
 pre
    x < 10eff
   x := x + 1
```

```
external decrement
pre
  x > 0\mathsf{a}ff
  x := x - 1
```

```
Sometimes also write
```
 $x' = x + 1$ next  $x = x + 1$  node IncDec(increment, decrement : bool) returns (nx : int); let  $x = 5 \rightarrow$  pre nx;  $nx = if$  increment and  $x < 10$  then  $x + 1$ else if decrement and  $x > 0$  then  $x - 1$ else x; tel;

Assuming that increment and decrement are never true at the same time.

#### Lustre and other synchronous languages

- Deterministic
- Synchronous (versus asynchronous interleaving)
- Programming Languages (compile and execute)
- Composition: functions on streams
- Alternative view: iterated transition functions

### Composing stream functions

Basic Lustre: a very simple language.

The idea is to build up hierarchies of functions, combining them to specify increasingly sophisticated behaviours.

With pre/fby, we can specify functions whose output is determined solely by the "history" of inputs received.

These subsystems ("blocks") can be connected together to communicate over time. A signal between two subsystems is represented as a (infinite) sequence, a "stream", of values.

Think  $\lambda$ -calculus but for specifying cyclic behaviours in finite memory.

Reimplement the Arduino example in Lustre.

Blink led1 every six cycles, and led2 every 3 cycles.

node main() returns (led1, led2 : bool);

(Suggestion: break the problem down into at least three distinct nodes.)

# Synchronous Observers

The comparison of programs is a particular case of a synchronous observer.

- if  $y = F(x)$ , we write  $ok = P(x, y)$  for the property relating x and y
- and assert( $H(x, y)$ ) to states an hypothesis on the environment. node check(x:t) returns (ok:bool); let assert
- assert  $H(x,y)$ ;  $y = F(x);$  $ok = P(x,y);$ tel;

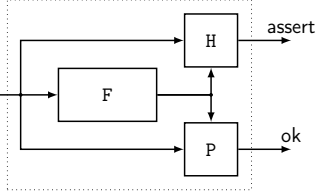

If assert remains indefinitely true then ok remains indefinitely true always(*assert*)  $\Rightarrow$  always(*ok*).

### Any temporal safety property can be expressed as a Lustre program. No need to introduce a temporal logic in the language

h [Halbwachs, Lagnier, and Raymond \(1993\):](http://www-verimag.imag.fr/~raymond/publis/amast93.html) Halbwachs, Lagnier, and Raymond (1993):<br>[Synchronous observers and the verification of](http://www-verimag.imag.fr/~raymond/publis/amast93.html)  $\Bigg[$ 

[Halbwachs, Lagnier, and Ratel \(1992\): Programming](http://citeseerx.ist.psu.edu/viewdoc/summary?doi=10.1.1.30.7333) Halbwachs, Lagnier, and Ratel (1992): Programming<br>and verifying real-time systems by means of the syn-<br>[chronous data-flow language LUSTRE](http://citeseerx.ist.psu.edu/viewdoc/summary?doi=10.1.1.30.7333) ;

#### Temporal properties are regular Lustre programs

## Example of Temporal Properties

- "A is never true twice in a row": never\_twice(A) where: node never twice $(A : bool)$  returns  $(OK : bool);$ let  $OK = true \rightarrow not(A \text{ and pre } A);$ tel;
- "Any event A is followed by an event B before C happens": followed  $by(A, B)$  and followed  $by(B, C)$ where:

```
node implies(A, B : bool) returns (OK : bool);
let
```

```
OK = not(A) or B;
tel;
```

```
node once(A : bool) returns (OK : bool);
let
```

```
OK = A \rightarrow A or pre OK;
tel;
```
node followed  $by(A, B : bool)$ returns (OK : bool); let  $OK = implies(B, once(A));$ tel;

## Example of Temporal Properties (cont.)

Note: Several properties have a sequential nature, e.g., "The temperature should increase for at most 1 min or until the event stop occurs then it must decrease for 2 min".

They can be expressed as regular expressions and then translated into  $\textsf{Lustre}$   $\lceil \textsf{Raymond} \rceil$  (1996): Recognizing regular expressions by  $\rceil$ 

#### This is the basis of the language Lutin

 $\mid$  for Specifying and Executing Reactive Scenarios [Raymond, Roux, and Jahier \(2008\): Lutin: A Language](https://jes-eurasipjournals.springeropen.com/track/pdf/10.1155/2008/753821) [for Specifying and Executing Reactive Scenarios](https://jes-eurasipjournals.springeropen.com/track/pdf/10.1155/2008/753821)

#### For an encoding of past-time Linear Temporal Logic (LTL) see:

h [Halbwachs, Fernandez, and Bouajjani \(1993\): An exe](http://www-verimag.imag.fr/~halbwach/islip93.html)Halbwachs, Fernandez, and Bouajjani (1993): An exe-<br>[cutable temporal logic to express safety properties and](http://www-verimag.imag.fr/~halbwach/islip93.html)<br>[its connection with the language Lustre](http://www-verimag.imag.fr/~halbwach/islip93.html)

#### Exercise: implementing temporal properties

1. Returns false until A occurs, then returns true from the subsequent instant onward

node after(a : bool) returns (o : bool); −− make clean; make MAIN=after TRACE=trace1.txt

- 2. Returns true if and only if its first input has been continuously true since the last time its second input was true node always  $since(b, a : bool)$  returns  $(o : bool);$ −− make clean; make MAIN=always\_since TRACE=trace2.txt
- 3. Returns true if and only if its first input has been true at least once since the last time its second input was true. node once  $since(c, a : bool)$  returns  $(o : bool)$ ; −− make clean; make MAIN=once\_since TRACE=trace3.txt
- 4. Any time A has occurred in the past, either B has been continuously true, or C has occurred at least once, since the last occurrence of A node always from to(b, a, c : bool) returns  $(x : bool)$ ; −− make clean; make MAIN=always\_from\_to TRACE=trace4.txt
### <span id="page-72-0"></span>[Introduction](#page-1-0)

[Lustre: Combinatorial Programs](#page-21-0)

[Sequential operators \(adding state\)](#page-34-0)

### [Sampling operators \(conditional activation\)](#page-72-0)

["Lustre-like" languages](#page-109-0)

[Conclusion](#page-114-0)

# Mixing slow and fast processes

A slow process is made by undersampling with when;

A fast process is made by oversampling with current or merge.

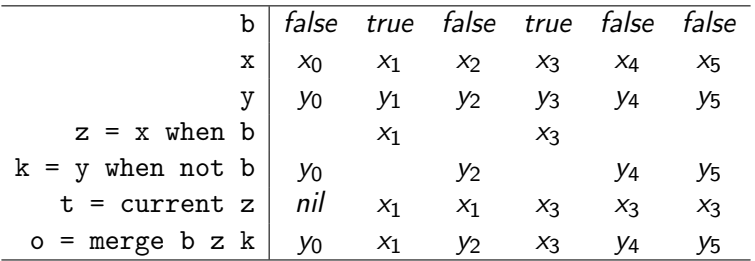

Note that we leave "holes" in the execution trace: streams remain synchronized even when sampled.

The value of a stream is said to be present whenever it has a value at an instant and absent otherwise.

Absence is not represented explicitly at runtime. Instead, a special type system guarantees that an absent value is never read. A program cannot react to the absence of a value alone.

```
Clocks: simple example
node rtotal(x : int) returns (y : int);
let
 y = (0 \to pre y) + x;
tel;
node count true(x : bool) returns (n : int);
var count : int when x; \frac{1}{5} // \leq need to specify variable "clock"
let
 count = rtotal(1 when x);
 n = current count;
tel;
```

```
Clocks: simple example
node rtotal(x : int) returns (y : int);
let
 y = (0 \to pre y) + x;
tel;
node count true(x : bool) returns (n : int);
var count : int when x; \frac{1}{5} // \leq need to specify variable "clock"
let
 count = rtotal(1 when x);
 n = current count;
tel;
```
Sampling inputs is not the same as sampling outputs:

```
node bad count true(x : bool) returns (n : int);
var count : int when x;
let
 count = rtotal(1) when x;
 n = current count:
tel;
```
Sampling inputs versus sampling outputs

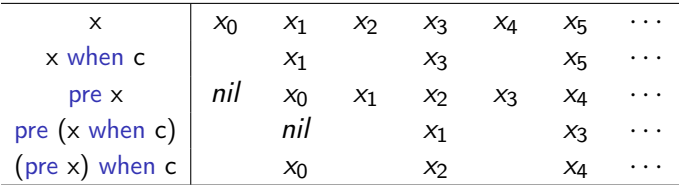

## The problem with current

The current operator is convenient. In implementation terms, it simply represents a buffer that is written less frequently than it is read.

But, its value may not be determined for several cycles, if ever.

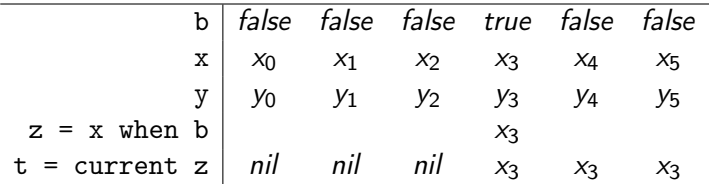

Unlike for −>, the initialization instant may depend on inputs or arbitrary expressions. A useful static analysis, e.g., type system, is impossible.

## The problem with current

The current operator is convenient. In implementation terms, it simply represents a buffer that is written less frequently than it is read.

But, its value may not be determined for several cycles, if ever.

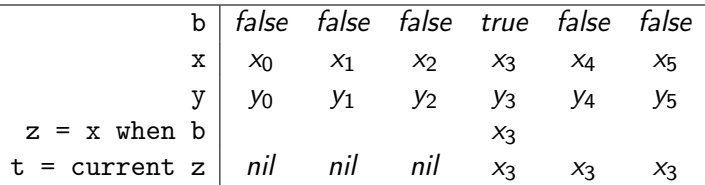

Unlike for −>, the initialization instant may depend on inputs or arbitrary expressions. A useful static analysis, e.g., type system, is impossible.

### What about a runtime error?

- Less efficient: need state to track whether initialization has occurred and extra branching to test the (transitive) use of current values.
- Not ideal for embedded systems; better to detect as many errors as possible before a program goes into production.

# Safer oversampling with merge

The merge operator requires the specification of value(s) for the complementary sampling condition.

Syntax in Heptagon: merge c (true  $->$  et) (false  $->$  ef) Alternative: merge c et ef (Syntax in Scade: merge(c; et; ef))

- 1. Use a default (often constant) value merge  $\times$  (rtotal(1 when  $\times$ )) 0
- 2. Program a well-initialized current node current(vi: int; ck: bool;  $v : int :: ck$ ) returns (b: int); let

```
b = merge ck v ((vi fby b) when not ck);
tel
```

```
(Sadly, not polymorphic.)
```

```
Clocks: simple example (again)
node current(vi: int; ck : bool; v : int :: ck) returns (b : int);
let
  b = merge ck v ((vi fby b) when not ck);
tel
```

```
node rtotal(x : int) returns (y : int);
let
 y = (0 \to pre y) + x;tel;
```

```
node count true(x : bool) returns (n : int);
var count : int when x;
let
 count = rtotal(1 when x);
```

```
n = current(0, x, count);tel;
```
- No risk of using an arbitrary value.
- Less convenient for the programmer: explicit initial value and clock.
- Initial conditions (and state variables) are often duplicated.

### Alternatives to when and merge

Modern languages, like SCADE 6, provide polymorphic constructs that hide clocks, sampling, and buffering from the programmer.

### 1. Use a default value

 $o = ($ activate f every ec default ed $)(e1, ..., en)$ 

means

 $h = ec$ ;  $o =$  merge h (f((e1, ..., en) when h)) (ed when not h)

2. Use an initial value or the previous value

 $o = ($ activate f every ec initial default ed $)(e1, ..., en)$ 

means

 $h = ec$ :  $o =$  merge h (f((e1, ..., en) when h)) ((ed  $\rightarrow$  pre o) when not h)

## Exercise: Correct count of trues and falses

```
node tf count (in : bool) returns (out : int);
let
 out = if in then mod count(512) else mod count(512); (* wrong *)tel;
```
# The Gilbreath trick

The Gilbreath shuffle (from Wikipedia):

- 1. Deal off any number of the cards from the top of a deck onto a new pile.
- 2. Riffle the new pile with the remainder of the deck.

A trick based on the resulting Gilbreath permutations was formalized and verified in Coq by G. Huet. [Huet \(1991\): The Gilbreath trick: a case study in axioma](https://hal.inria.fr/inria-00075051/document)[tisation and proof development in the Coq proof assistant](https://hal.inria.fr/inria-00075051/document) |

#### Presentation of the magic trick in G. Huet paper:

Why is this a card trick? Our boolean words are card decks, with true for red and false for black. Take an even deck x, arranged alternatively red, black, red, black, etc. Ask a spectator to cut the deck, into sub-decks u and v. Now shuffle u and v into a new deck w. When shuffling, note carefully whether  $u$  and  $v$  start with opposite colors or not. If they do, the resulting deck is composed of pairs red-black or black-red; otherwise, you get the property by first rotating the deck by one card. The trick is usually played by putting the deck behind your back after the shuffle, to perform "magic". The magic is either rotating or doing nothing. When showing the pairing property, say loudly "red black red black..." in order to confuse in the spectator's mind the weak paired property with the strong alternate one.

There is a variant. If the cut is favorable, that is if  $u$  and  $v$  are opposite, just go ahead showing the pairing, without the "magic part." If the spectator says that he understands the trick, show him the counter-example in the non-favorable case. Of course now you have to leave him puzzled, and refuse to redo the trick.

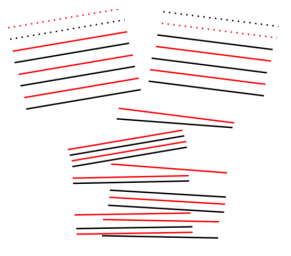

Input: two decks of alternating colours (red, black, red, black, . . . ) whose bottom cards have different colours.

Output: one deck of alternating red/black pairs.

### The Gilbreath trick in Scade/Lustre (thanks to J.-L. Colaço)

The property is implied by the following one on Boolean streams: if s1 and s2 be two alternating streams starting with different values; let o be a stream built by "riffle shuffling" s1 and s2, then o is such that it is the succession of pairs of different values.

## The Gilbreath trick in Scade 6

```
node Gilbreath stream (clock c : bool) returns (prop: bool; o:bool);
var
 s1 : bool when c;
 s2 : bool when not c;
 half : bool;
let
 s1 = (false when c) -> not (pre s1);
 s2 = (true when not c) -> not (pre s2);
 o = merge (c; s1; s2);half = false -> (not pre half);
 prop = true -> not (half and (o = pre o));
```
tel;

# The Gilbreath trick in Lustre

```
node Gilbreath stream (c:bool) returns (OK: bool; o:bool);
var ps1, s1 : bool;
   ps2, s2 : bool;
   half : bool;
let
 s1 = if c then not ps1 else ps1;
 ps1 = false -> pre s1;s2 = if not c then not ps2 else ps2;
 ps2 = true \rightarrow pre s2;
 o = if c then s1 else s2:
 half = false -> not (pre half);
 OK = true \rightarrow not (half and (o = pre o));tel;
Proved automatically using Lesar or Kind 2.
```
Synchronise slow and fast processes?

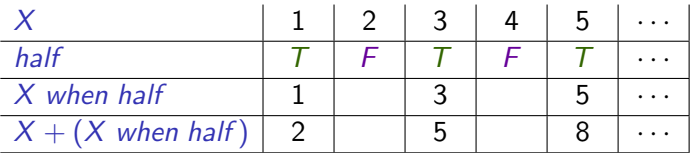

#### let

half = true 
$$
\rightarrow
$$
 not (pre half);  
  $\circ = x + (x$  when half);  
tel

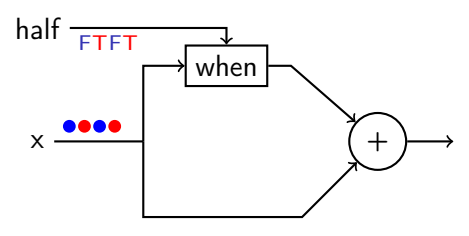

Synchronise slow and fast processes?

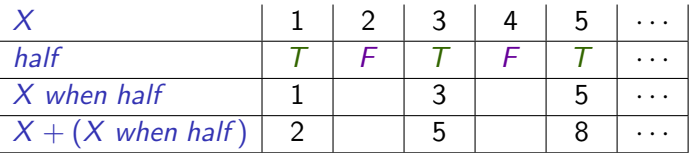

#### let

half = true 
$$
\rightarrow
$$
 not (pre half);  
  $\circ = x + (x$  when half);  
tel

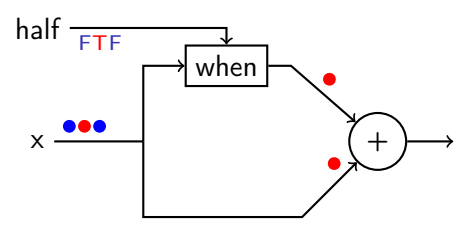

Synchronise slow and fast processes?

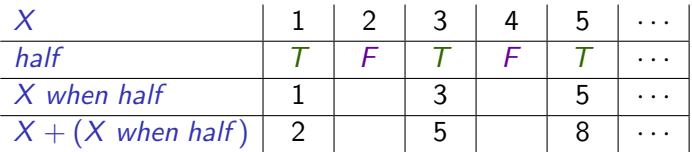

#### let

half = true 
$$
\rightarrow
$$
 not (pre half);  
  $\circ = x + (x$  when half);  
tel

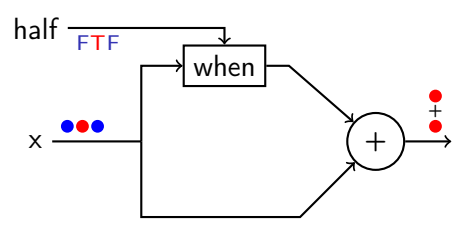

Synchronise slow and fast processes?

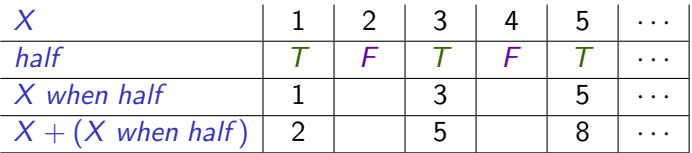

#### let

half = true 
$$
\rightarrow
$$
 not (pre half);  
  $\circ = x + (x$  when half);  
tel

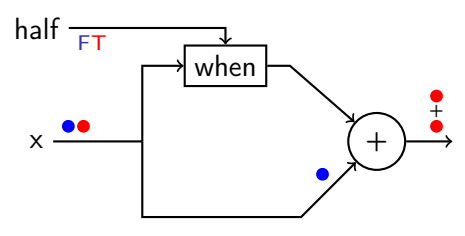

Synchronise slow and fast processes?

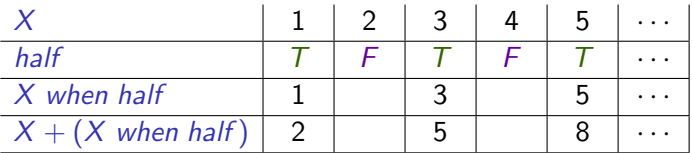

#### let

half = true 
$$
\rightarrow
$$
 not (pre half);  
  $\circ = x + (x$  when half);  
tel

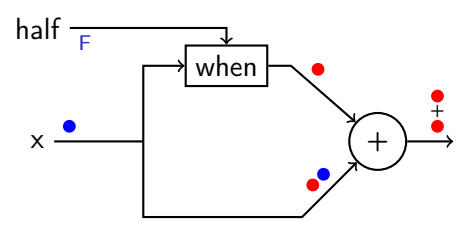

Synchronise slow and fast processes?

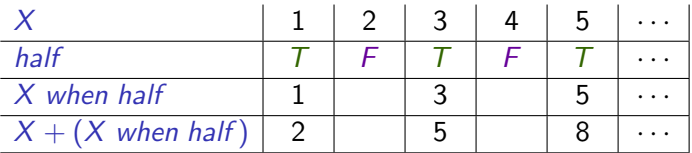

#### let

half = true 
$$
\rightarrow
$$
 not (pre half);  
  $\circ = x + (x$  when half);  
tel

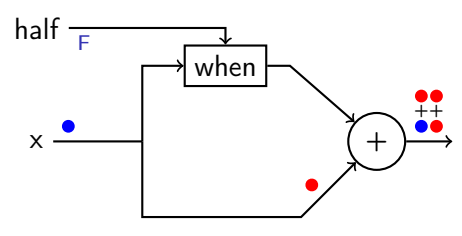

Synchronise slow and fast processes?

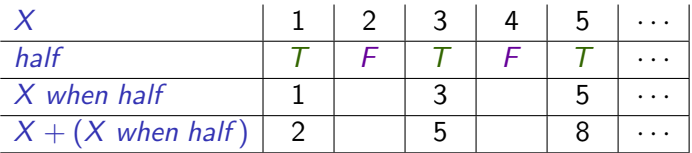

#### let

half = true 
$$
\rightarrow
$$
 not (pre half);  
  $\circ = x + (x$  when half);  
tel

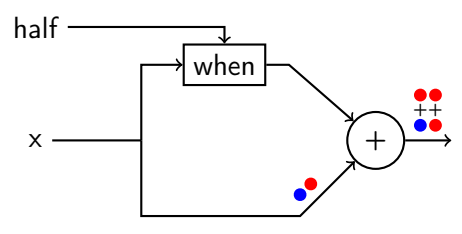

Synchronise slow and fast processes?

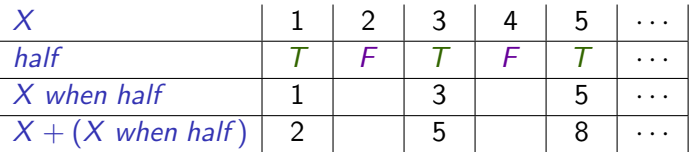

#### let

```
half = true -> not (pre half);
 o = x + (x when half);
tel
```
- It cannot be implemented with bounded buffers; (The corresponding Kahn network requires an unbounded buffer.)
- Reject such programs statically using a dedicated type system based on  $clock$  annotations.  $\begin{bmatrix} \text{Colago and Pouzet (2003): Clocks} \\ \text{as First Class Abstract Types} \end{bmatrix}$  $\begin{bmatrix} \text{Colago and Pouzet (2003): Clocks} \\ \text{as First Class Abstract Types} \end{bmatrix}$  $\begin{bmatrix} \text{Colago and Pouzet (2003): Clocks} \\ \text{as First Class Abstract Types} \end{bmatrix}$
- Why not just just sample? I.e.,  $\forall n \in \mathbb{N}$ ,  $o_n = x_n + x_{\lfloor n/2 \rfloor}$

## Clock calculus

The static analysis that rejects programs that cannot be executed in finite memory is called a clock calculus. It can be expressed and implemented as  $a$  type system  $\begin{bmatrix} \text{Colaqo and Pouzet (2003): Clocks} \ \text{as First Class Abstract Types} \end{bmatrix}$  $\begin{bmatrix} \text{Colaqo and Pouzet (2003): Clocks} \ \text{as First Class Abstract Types} \end{bmatrix}$  $\begin{bmatrix} \text{Colaqo and Pouzet (2003): Clocks} \ \text{as First Class Abstract Types} \end{bmatrix}$ .

### Stream clocks s

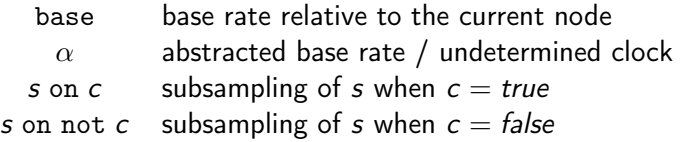

### Clock schemes  $\sigma$

Abstraction for operators and nodes

$$
\forall \alpha, \ \forall X_1, \ldots, X_k, \ cl \times \cdots \times cl \rightarrow cl \times \cdots \times cl
$$
  
where  $cl ::= s \mid (c : s)$ 

The type system produces judgements of the form  $H \vdash e : cl$ , meaning "the expression  $e$  has clock  $cl$  in the environment  $H$ ".

Clock calculus (cont.)

 $+, *, \ldots : \forall \alpha, \alpha \times \alpha \rightarrow \alpha$ 

pre :  $\forall \alpha, \alpha \rightarrow \alpha$  $\rightarrow$  :  $\forall \alpha, \alpha \rightarrow \alpha$ fby :  $\forall \alpha, \alpha \times \alpha \rightarrow \alpha$ 

$$
\begin{array}{ll}\text{when} & : \forall \alpha, \forall X, \ \alpha \times (X : \alpha) \to \alpha \text{ on } X\\ \text{when not} & : \forall \alpha, \forall X, \ \alpha \times (X : \alpha) \to \alpha \text{ on not } X\\ \text{merge} & : \forall \alpha, \forall X, \ (X : \alpha) \times \alpha \text{ on } X \times \alpha \text{ on not } X \to \alpha \end{array}
$$

Expressions are analyzed as in any type system.

Abstraction is applied to node declarations to bind free variables. Clock schemes are instantiated when operators or nodes are applied.

Clocks schemes in Heptagon/SCADE 6 have a single base rate  $(\alpha)$ . Lucid synchrone  $\left[\begin{smallmatrix} \mathsf{Pouzet} & (2006) \colon \text{Lucid }\mathsf{Synchrone}, \end{smallmatrix}\right]$  allows multiple rates and higher-order functions. E.g., plumbing :  $\forall \alpha \beta$ ,  $\alpha \rightarrow \beta \rightarrow (\alpha \times \beta)$ .

# Clocks in Heptagon

The Heptagon compiler can infer clocks using type variables and unification as for standard Hindley-Milner inference (the core of OCaml).

```
−− test.ept
node sometimes add(c : bool; x : int) returns (sum : int);
let
 sum = (0 fby sum) + (merge c x 0);
tel
heptc -i test.ept gives
val sometimes_add(c : bool :: .; x : int :: . on true(c))
    returns (sum : int :: .)
```
Clocks are generalized: e.g., base on not c is written. on  $false(c)$ . Compare to (obligatory) clock declarations in Lustre v4: x int when c.

## Generalization to other enumerated types

- The booleans are just an enumerated type.
- The when and merge operators, and associated clock annotations generalize naturally.

```
type mode = Rising | Falling | Stable
```

```
node counter(v : mode) returns (y : int);
var py : int;
let
 y = merge v (Rising \rightarrow (py when Rising(v)) + 1)
                (Falling \rightarrow (py when Falling(v)) - 1)(Stable \rightharpoonup > py when Stable(v);
 py = 0 fby y;
tel
```
# Sampling operators

- Provide a means of conditional activation.
- Programming directly with them can be tricky.
- Serve as a target for more complicated structures.

```
Synchronous Data-flow with State Machines

Colaço, Pagano, and Pouzet (2005): A Conservative Extension of
Synchronous Data-flow with State Machines
```

```
node main (go : bool) returns (x : int)
 var last x : int;
```

```
let
```

```
last x = 0 fby x;
```
#### automaton

```
state Up
 do x = last x + 1until x \geq 5 then Down
```

```
state Down
    do x = last x - 1until x \le 0 then Up
 end;
tel
```
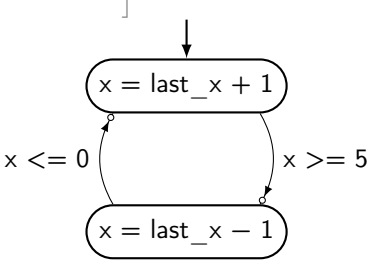

# Sampling operators

- Provide a means of conditional activation.
- Programming directly with them can be tricky.
- Serve as a target for more complicated structures.

```
Synchronous Data-flow with State Machines

Colaço, Pagano, and Pouzet (2005): A Conservative Extension of
Synchronous Data-flow with State Machines
```

```
node main (go : bool) returns (x : int)
 var last x : int;let
 last x = 0 fby x;
                                 type st = St Up | St Down
                                 (* \dots *)
```
automaton

state Up  $do x = last x + 1$ until  $x \geq 5$  then Down

state Down  $do x = last x - 1$ until  $x \le 0$  then Up end; tel

$$
last_x = 0
$$
 *fly* x

x St Down = (last x when St Down(ck)) – 1 x St  $Up = (last \times when St Up(ck)) + 1$  $x =$  merge ck (St Down: x St Down) (St  $Up: x$  St Up);

 $ck = St$  Up fby ns  $ns =$ ....

Rising-edge Retrigger: "Every rising edge on input i, hold the output o true for *n* cycles."

### Rising-edge Retrigger: "Every rising edge on input i, hold the output o true for n cycles."

```
node rising edge retrigger(i : bool; n : int)
returns (o : bool)
let
 ...
```
tel

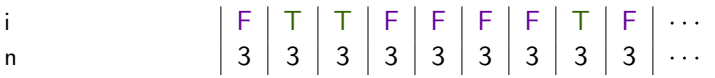

### Rising-edge Retrigger: "Every rising edge on input i, hold the output o true for *n* cycles."

```
node rising edge retrigger(i : bool; n : int)
returns (o : bool)
var edge : bool;
let
 edge = i and (false fby (not i));
  ...
tel
```
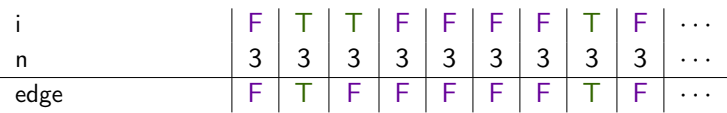

### Rising-edge Retrigger: "Every rising edge on input i, hold the output o true for *n* cycles."

```
node rising edge retrigger(i : bool; n : int)
returns (o : bool)
var edge : bool; v : int;
let
 edge = i and (false fby (not i));
 v = \sqrt{\frac{k}{r}} count down from n whenever edge is true */
 o = v > 0:
```
tel

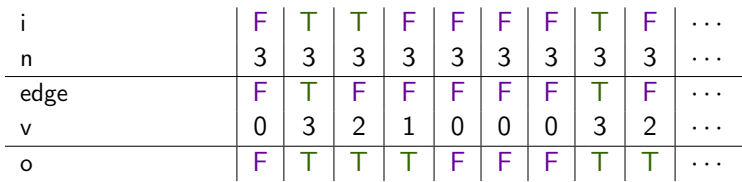

### Rising-edge Retrigger: "Every rising edge on input i, hold the output o true for *n* cycles."

```
node rising edge retrigger(i : bool; n : int)
returns (o : bool)
var edge : bool; v : int;
let
 edge = i and (false fby (not i));
 v = \sqrt{\frac{k}{r}} count down from n whenever edge is true */
 o = v > 0;
```

```
node dcount(res : bool; n : int)
returns (cpt : int)
let
  \text{cpt} = \text{if } \text{res} then n
          else (n fby (cpt -1));
tel
```
tel

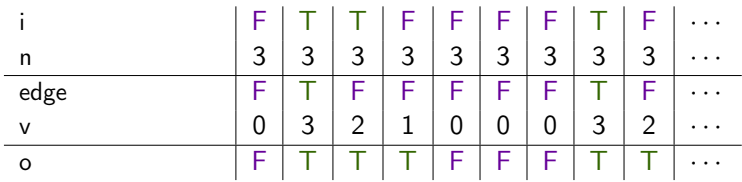

### Rising-edge Retrigger: "Every rising edge on input i, hold the output o true for *n* cycles."

```
node rising edge retrigger(i : bool; n : int)
returns (o : bool)
var edge, ck : bool; v : int;
let
 edge = i and (false fby (not i));
 ck = edge or (false fby o);
 v = dcount((false, n) when ck);
 o = v > 0:
tel
```

```
node dcount(res : bool; n : int)
returns (cpt : int)
let
  \text{cpt} = \text{if } \text{res} then n
          else (n fby (cpt -1));
tel
```
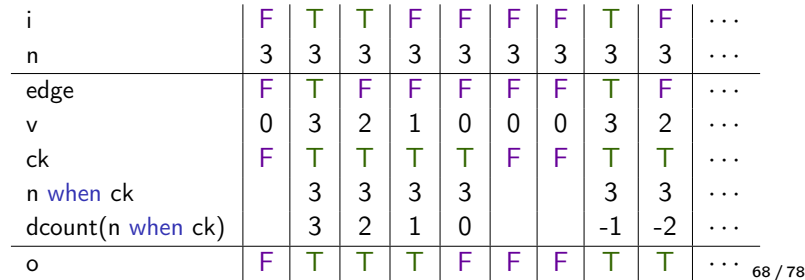

Programming with sampling  $\int_{\text{Tutorial and reference manual}}^{\text{Pouzet (2006): Lucid Synchronized}}$ [Pouzet \(2006\): Lucid Synchrone, v. 3.](https://www.di.ens.fr/~pouzet/lucid-synchrone/lucid-synchrone-3.0-manual.pdf)<br>[Tutorial and reference manual](https://www.di.ens.fr/~pouzet/lucid-synchrone/lucid-synchrone-3.0-manual.pdf)

### Rising-edge Retrigger: "Every rising edge on input i, hold the output o true for *n* cycles."

```
node dcount(res : bool; n : int)
                                             returns (cpt : int)
                                             let
                                               \text{cpt} = \text{if } \text{res} then n
                                                   else (n fby (cpt -1));
                                             tel
node rising edge retrigger(i : bool; n : int)
returns (o : bool)
var edge, ck : bool; v : int;
 edge = i and (false fby (not i));
 ck = edge or (false fby o);
 v = merge ck
     (true -> document((false, n) when ck))(false -> 0);o = v > 0;
tel i F T T F F F F T F \cdot \cdot \cdotn 3 \mid 3 \mid 3 \mid 3 \mid 3 \mid 3 \mid 3 \mid 3 \mid 3 \mid 3 \cdot \cdotsedge F T F F F F F T F · · ·
             v |0|3|2|1|0|0|0|3|2|...ck |F|T|T|T|T|F|F|T|T|...n when ck 3 \mid 3 \mid 3 \mid 3 \mid \mid 1 \mid 3 \mid 3 \mid \cdotsdcount(n when ck) \begin{vmatrix} 3 & 2 & 1 & 0 \\ 0 & -1 & -2 \end{vmatrix}o F T T T F F F T T · · · 68 / 78
```
let
Programming with sampling  $\int_{\text{Tutorial and reference manual}}^{\text{Pouzet (2006): Lucid Synchronized}}$ [Pouzet \(2006\): Lucid Synchrone, v. 3.](https://www.di.ens.fr/~pouzet/lucid-synchrone/lucid-synchrone-3.0-manual.pdf)<br>[Tutorial and reference manual](https://www.di.ens.fr/~pouzet/lucid-synchrone/lucid-synchrone-3.0-manual.pdf)

#### Rising-edge Retrigger: "Every rising edge on input i, hold the output o true for *n* cycles."

```
node dcount(res : bool; n : int)
                                     returns (cpt : int)
                                     let
                                      \text{cpt} = \text{if } \text{res} then n
                                          else (n fby (cpt -1));
                                     tel
node rising edge retrigger(i : bool; n : int)
returns (o : bool)
var edge, ck : bool; v : int;
edge = i and (false fby (not i));
ck = edge or (false fby o);
v = merge ck
    (true -> document((edge, n) when ck))(false -> 0);o = v > 0;
tel i F T T F F F F F T F ···
          n |3|3|3|3|3|3|3|3|3|...edge F T F F F F F T F · · ·
          v |0|3|2|1|0|0|0|3|2|...ck F T T T T F F T T · · ·
          n when ck | 3 | 3 | 3 | 3 | | 3 | 3 | ...dcount(n when ck) 3 2 1 0 3 2 · · ·
          o F T T T F F F T T \cdots _{68/78}
```
let

#### <span id="page-109-0"></span>[Introduction](#page-1-0)

[Lustre: Combinatorial Programs](#page-21-0)

[Sequential operators \(adding state\)](#page-34-0)

[Sampling operators \(conditional activation\)](#page-72-0)

["Lustre-like" languages](#page-109-0)

[Conclusion](#page-114-0)

# Dataflow programming languages

- Kahn Networks [[Kahn \(1974\): The Semantics of a Simple Language for Parallel Programming](https://perso.ensta-paristech.fr/~chapoutot/various/kahn_networks.pdf) ]
- Lucid [Wadge and Ashcroft \(1985\): LUCID, the dataflow programming language](http://worrydream.com/refs/Wadge%20-%20Lucid,%20the%20Dataflow%20Programming%20Language.pdf)

# Dataflow programming languages

- Kahn Networks [[Kahn \(1974\): The Semantics of a Simple Language for Parallel Programming](https://perso.ensta-paristech.fr/~chapoutot/various/kahn_networks.pdf)
- Lucid [Wadge and Ashcroft \(1985\): LUCID, the dataflow programming language](http://worrydream.com/refs/Wadge%20-%20Lucid,%20the%20Dataflow%20Programming%20Language.pdf)
- **Lustre** [[Halbwachs, Caspi, Raymond, and Pilaud \(1991\): The](http://www-verimag.imag.fr/~halbwach/lustre-ieee.html) ]<br>• Lustre [[synchronous dataflow programming language LUSTRE](http://www-verimag.imag.fr/~halbwach/lustre-ieee.html)]
	- » Clock calculus
	- » Deterministic, bounded memory, bounded execution time
- Lucid Synchrone [[Caspi and Pouzet \(1995\): A Functional Extension to Lustre](https://www.di.ens.fr/~pouzet/lucid-synchrone/papers/islip95.ps.gz) ]
	- » Higher-order dataflow, Hierarchical automata, Signals
- $Scale 6$   $[$ [Colaço, Pagano, and Pouzet \(2017\): Scade 6: A Formal](https://hal.inria.fr/hal-01666470/)  $]$
- » Industrial, extended version of Lustre
- Used in critical systems (DO-178B certified)
- $\bullet$  Signal [Le Guernic, Gautier, Le Borgne, and Le Maire \(1991\):](https://hal.inria.fr/inria-00540460/document) [Programming Real-Time Applications with Signal](https://hal.inria.fr/inria-00540460/document)

# Dataflow programming languages

- Kahn Networks [[Kahn \(1974\): The Semantics of a Simple Language for Parallel Programming](https://perso.ensta-paristech.fr/~chapoutot/various/kahn_networks.pdf)
- Lucid [Wadge and Ashcroft \(1985\): LUCID, the dataflow programming language](http://worrydream.com/refs/Wadge%20-%20Lucid,%20the%20Dataflow%20Programming%20Language.pdf)
- **Lustre** [Halbwachs, Caspi, Raymond, and Pilaud \(1991\): The](http://www-verimag.imag.fr/~halbwach/lustre-ieee.html) [synchronous dataflow programming language LUSTRE](http://www-verimag.imag.fr/~halbwach/lustre-ieee.html)
- » Clock calculus
- » Deterministic, bounded memory, bounded execution time
- Lucid Synchrone [[Caspi and Pouzet \(1995\): A Functional Extension to Lustre](https://www.di.ens.fr/~pouzet/lucid-synchrone/papers/islip95.ps.gz) ]
	- » Higher-order dataflow, Hierarchical automata, Signals
- $Scale 6$   $[$ [Colaço, Pagano, and Pouzet \(2017\): Scade 6: A Formal](https://hal.inria.fr/hal-01666470/)  $]$
- » Industrial, extended version of Lustre
- Used in critical systems (DO-178B certified)
- $\bullet$  Signal [Le Guernic, Gautier, Le Borgne, and Le Maire \(1991\):](https://hal.inria.fr/inria-00540460/document) [Programming Real-Time Applications with Signal](https://hal.inria.fr/inria-00540460/document)
- Ptolemy II | [\(2014\): System Design, Modeling, and Simulation using Ptolemy II](https://ptolemy.berkeley.edu/books/Systems) |
- MathWorks Simulink (and Stateflow) <https://www.mathworks.com/products/simulink/>
- National Instruments LabView <https://www.ni.com/en-us/shop/labview.html>

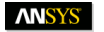

#### SCADE 6 and LUSTRE kernels

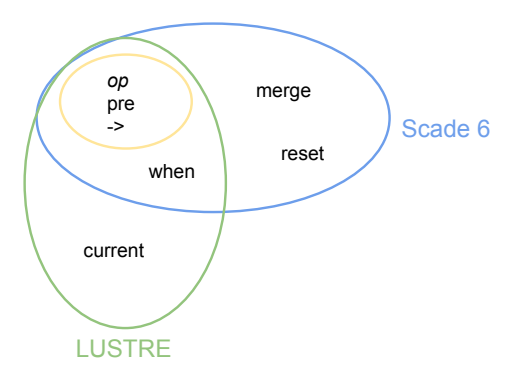

 $31$  SCADE 6 c  $\bigcirc$  ANSYS, Inc.

-[Language for Embedded Critical Software Development](https://hal.inria.fr/hal-01666470/) [Colaço, Pagano, and Pouzet \(2017\): Scade 6: A Formal](https://hal.inria.fr/hal-01666470/)

#### <span id="page-114-0"></span>[Introduction](#page-1-0)

- [Lustre: Combinatorial Programs](#page-21-0)
- [Sequential operators \(adding state\)](#page-34-0)
- [Sampling operators \(conditional activation\)](#page-72-0)
- ["Lustre-like" languages](#page-109-0)

#### [Conclusion](#page-114-0)

### Further reading

- h [Halbwachs, Caspi, Raymond, and Pilaud \(1991\):](http://www-verimag.imag.fr/~halbwach/lustre-ieee.html) Halbwachs, Caspi, Raymond, and Pilaud (1991): ]<br>The synchronous dataflow programming lan- ]<br>[guage LUSTRE](http://www-verimag.imag.fr/~halbwach/lustre-ieee.html)
- -[Language for Embedded Critical Software Development](https://hal.inria.fr/hal-01666470/) [Colaço, Pagano, and Pouzet \(2017\): Scade 6: A Formal](https://hal.inria.fr/hal-01666470/)

# References I

- Biernacki, D., J.-L. Colaço, G. Hamon, and M. Pouzet (June 2008). ["Clock-directed modular code generation for synchronous data-flow languages".](https://www.di.ens.fr/~pouzet/bib/lctes08a.pdf) In: Proc. 9th ACM SIGPLAN Conf. on Languages, Compilers, and Tools for Embedded Systems (LCTES 2008). Tucson, AZ, USA: ACM Press, pp. 121–130.
- Caspi, P., D. Pilaud, N. Halbwachs, and J. A. Plaice (Jan. 1987). ["LUSTRE: A](http://dx.doi.org/10.1145/41625.41641) [declarative language for programming synchronous systems".](http://dx.doi.org/10.1145/41625.41641) In: Proc. 14th ACM SIGPLAN-SIGACT Symp. Principles of Programming Languages (POPL 1987). Munich, Germany: ACM Press, pp. 178–188.
- Caspi, P. and M. Pouzet (May 1995). ["A Functional Extension to Lustre".](https://www.di.ens.fr/~pouzet/lucid-synchrone/papers/islip95.ps.gz) In: International Symposium on Languages for Intentional Programming. Ed. by M. Orgun and E. Ashcroft. Sydney, Australia: World Scientific.
- Colaço, J.-L., B. Pagano, and M. Pouzet (Sept. 2005). ["A Conservative Extension](http://dx.doi.org/10.1145/1086228.1086261) [of Synchronous Data-flow with State Machines".](http://dx.doi.org/10.1145/1086228.1086261) In: Proc. 5th ACM Int. Conf. on Embedded Software (EMSOFT 2005). Ed. by W. Wolf. Jersey City, USA: ACM Press, pp. 173–182.

# References II

- Colaço, J.-L., B. Pagano, and M. Pouzet (Sept. 2017). ["Scade 6: A Formal](https://hal.inria.fr/hal-01666470/) [Language for Embedded Critical Software Development".](https://hal.inria.fr/hal-01666470/) In: Proc. 11th Int. Symp. Theoretical Aspects of Software Engineering (TASE 2017). Nice, France: IEEE Computer Society, pp. 4–15.
- Colaço, J.-L. and M. Pouzet (Oct. 2003). ["Clocks as First Class Abstract Types".](http://dx.doi.org/10.1007/978-3-540-45212-6_10) In: Proc. 3rd Int. Workshop on Embedded Software (EMSOFT 2003). Ed. by R. Alur and I. Lee. Vol. 2855. LNCS. Philadelphia, PA, USA: Springer, pp. 134–155.
- — (Aug. 2004). ["Type-based initialization analysis of a synchronous dataflow](https://www.di.ens.fr/~pouzet/bib/sttt04.pdf) [language".](https://www.di.ens.fr/~pouzet/bib/sttt04.pdf) In: Int. J. Software Tools for Technology Transfer 6.3, pp. 245–255.
- Dvorak (ed.), D. L. (Mar. 2009). [NASA Study on Flight Software Complexity](https://www.nasa.gov/pdf/418878main_FSWC_Final_Report.pdf). Final Report. NASA Office of Chief Engineer.
- Halbwachs, N., F. Lagnier, and P. Raymond (June 1993). ["Synchronous observers](http://www-verimag.imag.fr/~raymond/publis/amast93.html) [and the verification of reactive systems".](http://www-verimag.imag.fr/~raymond/publis/amast93.html) In: Proc. 3rd Int. Conf. on Algebraic Methodology and Software Technology (AMAST'93). Ed. by M. Nivat, C. Rattray, T. Rus, and G. Scollo. Twente: Workshops in Computing, Springer Verlag.

# References III

- Halbwachs, N., P. Caspi, P. Raymond, and D. Pilaud (Sept. 1991). ["The](http://www-verimag.imag.fr/~halbwach/lustre-ieee.html) [synchronous dataflow programming language LUSTRE".](http://www-verimag.imag.fr/~halbwach/lustre-ieee.html) In: Proc. IEEE 79.9, pp. 1305–1320.
- Halbwachs, N., J.-C. Fernandez, and A. Bouajjani (Apr. 1993). ["An executable](http://www-verimag.imag.fr/~halbwach/islip93.html) [temporal logic to express safety properties and its connection with the language](http://www-verimag.imag.fr/~halbwach/islip93.html) [Lustre".](http://www-verimag.imag.fr/~halbwach/islip93.html) In: Proc. 6th Int. Symp. Lucid and Intensional Programming (ISLIP'93). Quebec, Canada.
- Halbwachs, N., F. Lagnier, and C. Ratel (Sept. 1992). ["Programming and verifying](http://citeseerx.ist.psu.edu/viewdoc/summary?doi=10.1.1.30.7333) [real-time systems by means of the synchronous data-flow language LUSTRE".](http://citeseerx.ist.psu.edu/viewdoc/summary?doi=10.1.1.30.7333) In: IEEE Trans. Software Engineering 18.9, pp. 785–793.
- Huet, G. (Sept. 1991). [The Gilbreath trick: a case study in axiomatisation and](https://hal.inria.fr/inria-00075051/document) [proof development in the Coq proof assistant](https://hal.inria.fr/inria-00075051/document). Rapport de Recherche RR-1511. Rocquencourt, France: Inria.
- Jahier, E., P. Raymond, and N. Halbwachs (May 2019). [The Lustre V6 Reference](http://www-verimag.imag.fr/DIST-TOOLS/SYNCHRONE/lustre-v6/doc/lv6-ref-man.pdf) [Manual](http://www-verimag.imag.fr/DIST-TOOLS/SYNCHRONE/lustre-v6/doc/lv6-ref-man.pdf). Verimag. Grenoble.

## References IV

- Kahn, G. (Aug. 1974). ["The Semantics of a Simple Language for Parallel](https://perso.ensta-paristech.fr/~chapoutot/various/kahn_networks.pdf) [Programming".](https://perso.ensta-paristech.fr/~chapoutot/various/kahn_networks.pdf) In: Proc. Int. Federation for Information Processing (IFIP) Congress 1974. Ed. by J. L. Rosenfeld. Stockholm, Sweden: North-Holland, pp. 471–475.
- Le Guernic, P., T. Gautier, M. Le Borgne, and C. Le Maire (Sept. 1991). ["Programming Real-Time Applications with Signal".](https://hal.inria.fr/inria-00540460/document) In: Proc. IEEE 79.9, pp. 1321–1336.
- Lublinerman, R., C. Szegedy, and S. Tripakis (Jan. 2009). ["Modular Code](http://citeseerx.ist.psu.edu/viewdoc/summary?doi=10.1.1.182.2128) [Generation from Synchronous Block Diagrams: Modularity vs. Code Size".](http://citeseerx.ist.psu.edu/viewdoc/summary?doi=10.1.1.182.2128) In: Proc. 36th ACM SIGPLAN-SIGACT Symp. Principles of Programming Languages (POPL 2009). Savannah, GA, USA: ACM Press, pp. 78–89.
- Plaice, J. A. (1988). ["Sémantique et compilation de LUSTRE, un langage](http://www.sudoc.fr/006202233) [déclaratif synchrone".](http://www.sudoc.fr/006202233) PhD thesis. Grenoble INP.
- Pouzet, M. (Apr. 2006). [Lucid Synchrone, v. 3. Tutorial and reference manual](https://www.di.ens.fr/~pouzet/lucid-synchrone/lucid-synchrone-3.0-manual.pdf). Université Paris-Sud.

## References V

- Pouzet, M. and P. Raymond (Oct. 2009). ["Modular Static Scheduling of](https://www.di.ens.fr/~pouzet/bib/emsoft09.pdf) [Synchronous Data-flow Networks: An efficient symbolic representation".](https://www.di.ens.fr/~pouzet/bib/emsoft09.pdf) In: Proc. 9th ACM Int. Conf. on Embedded Software (EMSOFT 2009). Grenoble, France: ACM Press, pp. 215–224.
- Ptolemaeus, C., ed. (2014). [System Design, Modeling, and Simulation using](https://ptolemy.berkeley.edu/books/Systems) [Ptolemy II](https://ptolemy.berkeley.edu/books/Systems). Ptolemy.org.
- Raymond, P. (1991). ["Compilation efficace d'un langage déclaratif synchrone: le](http://www.theses.fr/1991INPG0100) [générateur de code Lustre-V3".](http://www.theses.fr/1991INPG0100) PhD thesis. Grenoble INP.
- — (July 1996). ["Recognizing regular expressions by means of dataflow networks".](https://hal.archives-ouvertes.fr/hal-00384443/document) In: Proc. 23rd Int. Colloq. on Automata, Languages and Programming. Ed. by F. Meyer auf der Heide and B. Monien. LNCS 1099. Paderborn, Germany: Springer, pp. 336–347.
- Raymond, P., Y. Roux, and E. Jahier (2008). ["Lutin: A Language for Specifying](https://jes-eurasipjournals.springeropen.com/track/pdf/10.1155/2008/753821) [and Executing Reactive Scenarios".](https://jes-eurasipjournals.springeropen.com/track/pdf/10.1155/2008/753821) In: EURASIP Journal of Embedded Systems.
- The Economist (June 2012). ["Open-source medical devices: When code can kill or](https://www.economist.com/node/21556098) [cure".](https://www.economist.com/node/21556098) In: The Economist: Technology Quarterly.

## References VI

• Wadge, W. W. and E. A. Ashcroft (1985). [LUCID, the dataflow programming](http://worrydream.com/refs/Wadge%20-%20Lucid,%20the%20Dataflow%20Programming%20Language.pdf) [language](http://worrydream.com/refs/Wadge%20-%20Lucid,%20the%20Dataflow%20Programming%20Language.pdf). Academic Press Professional, Inc.